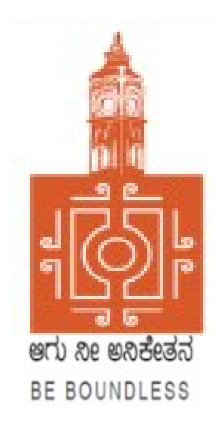

# BENGALURU CITY UNIVERSITY

## CHOICE BASED CREDIT SYSTEM (Semester Scheme with Multiple Entry and Exit Options for Under Graduate Course)

## Syllabus for BBA (Aviation Management) (V & VI Semester)

2023-24 onwards

## **PROCEEDINGS OF THE MEETING OF THE BOS-UG-B.COM, B.COM BDA /IAS /A&F/ LSCM /TTM, B.VOC (A&T)/B.VOC (RM) COURSES**

Proceedings of the meeting of the BOS(UG) B.Com/B.Com-BDA/B.Com-IAS / B.Com-A&F/B.Com-LSCM/B.Com-TTM/B.Voc(A&T)/B.Voc(RM) Courses held on 8<sup>th</sup> and 9<sup>th</sup> August 2023 from 11:00 AM onwards, in the Department of Commerce, PK Block, Bengaluru City University, Bengaluru.

The board members had prepared the draft syllabus for the  $5<sup>th</sup>$  and  $6<sup>th</sup>$  semesters of the above mentioned courses and presented in the meeting. After elaborate discussions and deliberations, the draft syllabus was modified as per the suggestions of the board members and finalised.

Further, the board authorised the Chairperson to make the necessary changes, if required.

#### **MEMBERS PRESENT:**

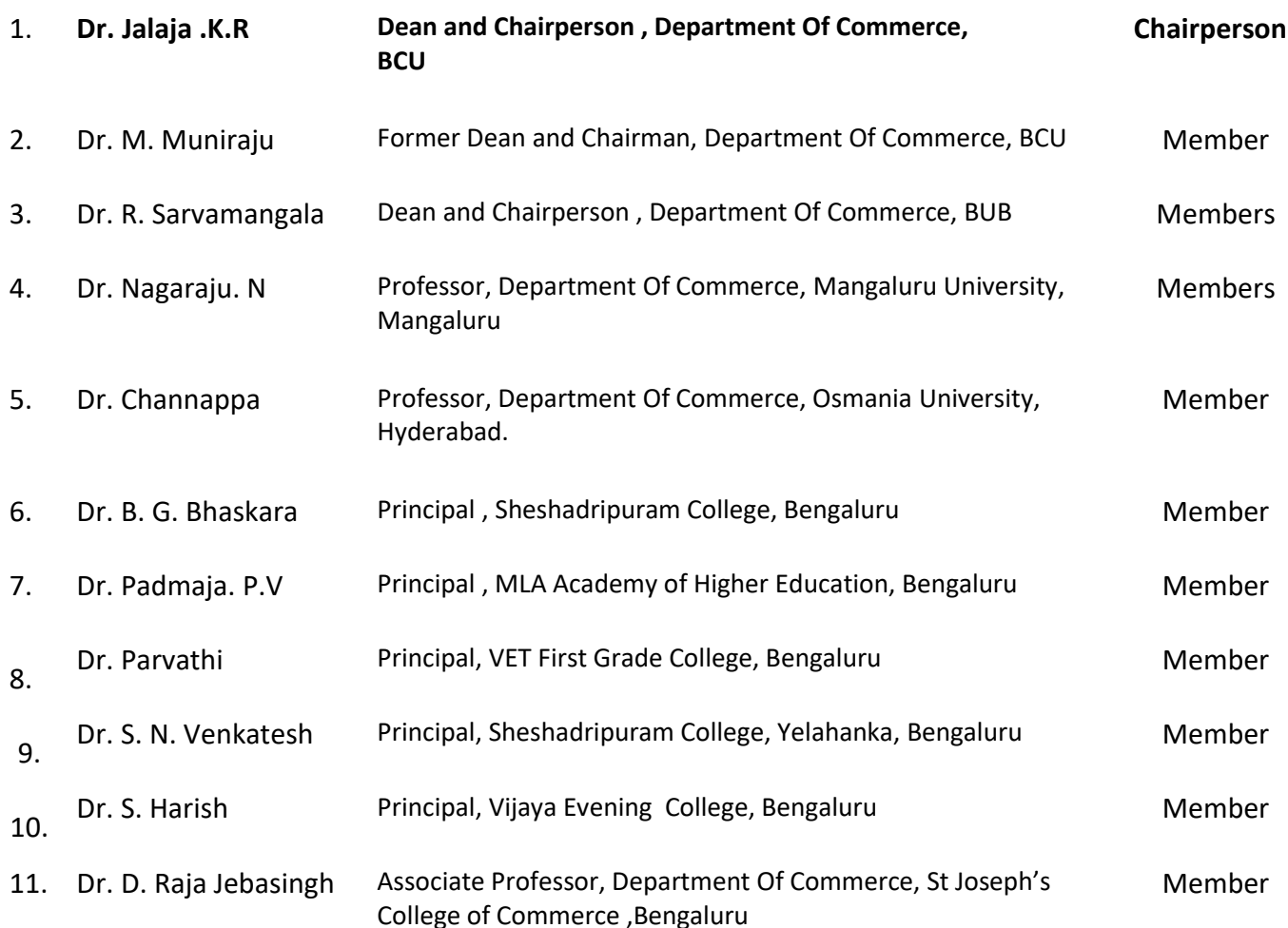

#### **CO-OPTED MEMBERS:**

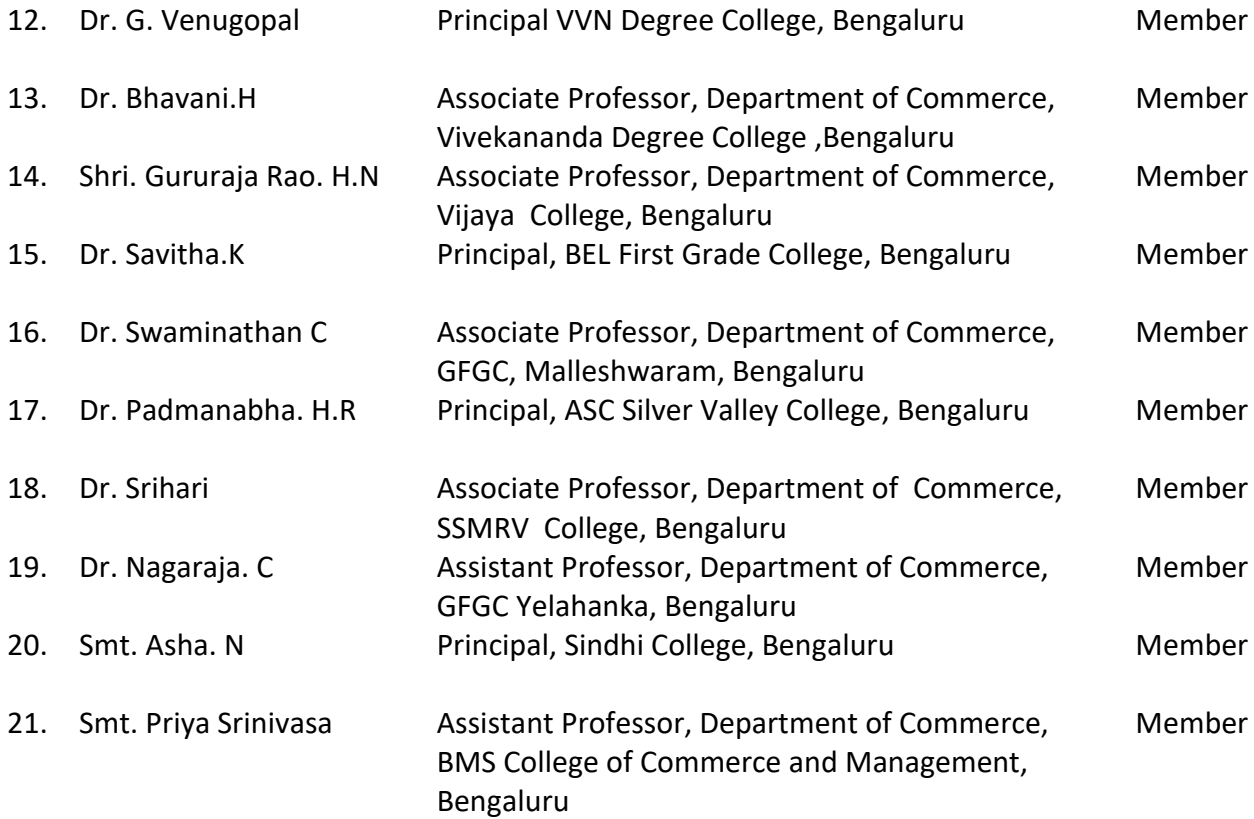

Dr. JALAJA, K.R. M.COM., MBA., Ph.D<br>Dean & Chairperson<br>Department of Commerce<br>Commerce<br>**Chairperson-BOS(UG)** 

#### **BBA–AVIATION MANAGEMENT SEMESTER-V**

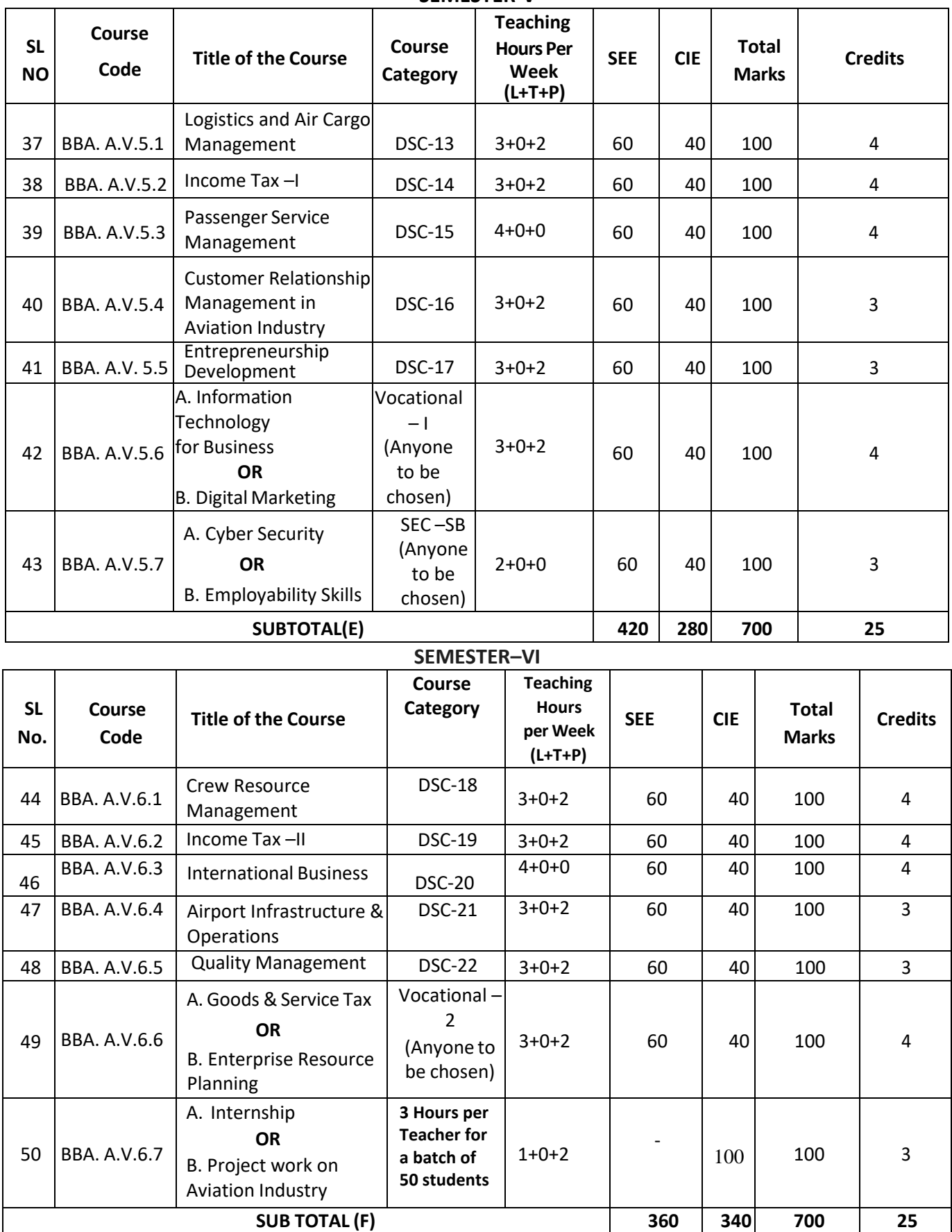

**Note:**

- The students shall undergo 4 weeks of internship programme in any business organization (Tiny, small, medium or large scale) immediately after completion of 4th Semester Examination but 45 Days before the end of 6th Semester classes and shall submit internship report to the College. Colleges shall submit internship report marks along with 6th Semester Internal Assessment marks.
- Marks allotted for Internship (100) shall be split into 60 marks for report and 40 marks for Vivavoce. Evaluation of report and conduct of Viva- voce shall be at the institutional level.
- 01 hour of Internship class shall be taken in the classroom for explaining and guiding on internship and 02 hours of Practical class shall be used to monitor the Internship Course.

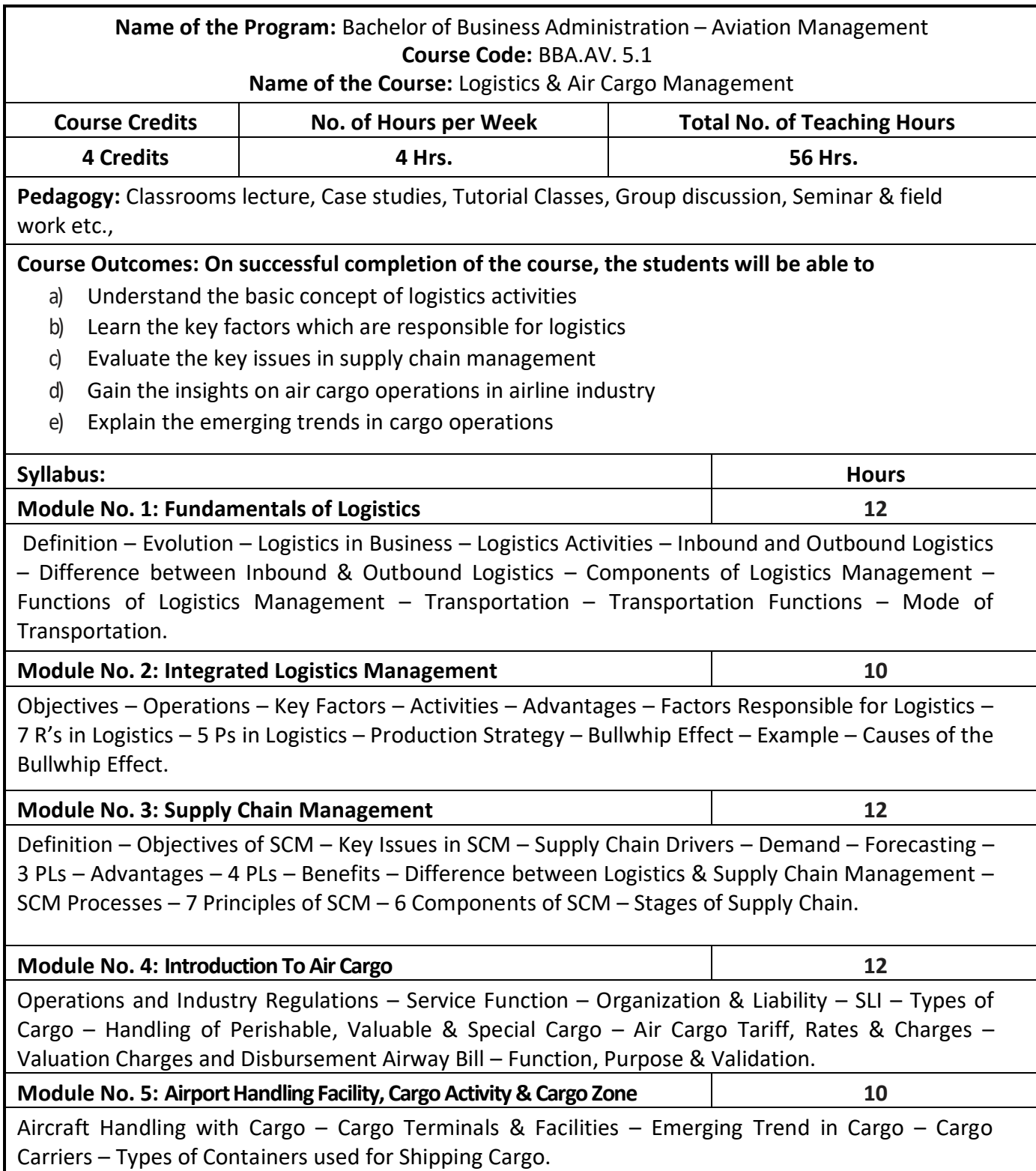

- 1. Discuss the functions of logistics management operations.
- 2. Elaborate the differences between inbound and outbound logistics.
- 3. Classify the different types of Cargo.
- 4. Preparation of Job Description and Job specifications of an Airport Cargo Agent.
- 5. Discuss the types of documents required while accepting air cargo.

- Kent Gourdin-Global Logistics Management, Wiley Blackwell
- Lamhen-Strategic Logistic Management, Academic Int Publisher
- Alam Hashton & John Osley-Hand Book of Logistic and Distribution, Kogan Page:
- John F Magee & William C Copaino-Madem Logistics Management, John Wiley & Son
- Pail R. Murphy, Jr and Donald F. Wood-Contemporary Logistics, Prentice Hall, edition 2008

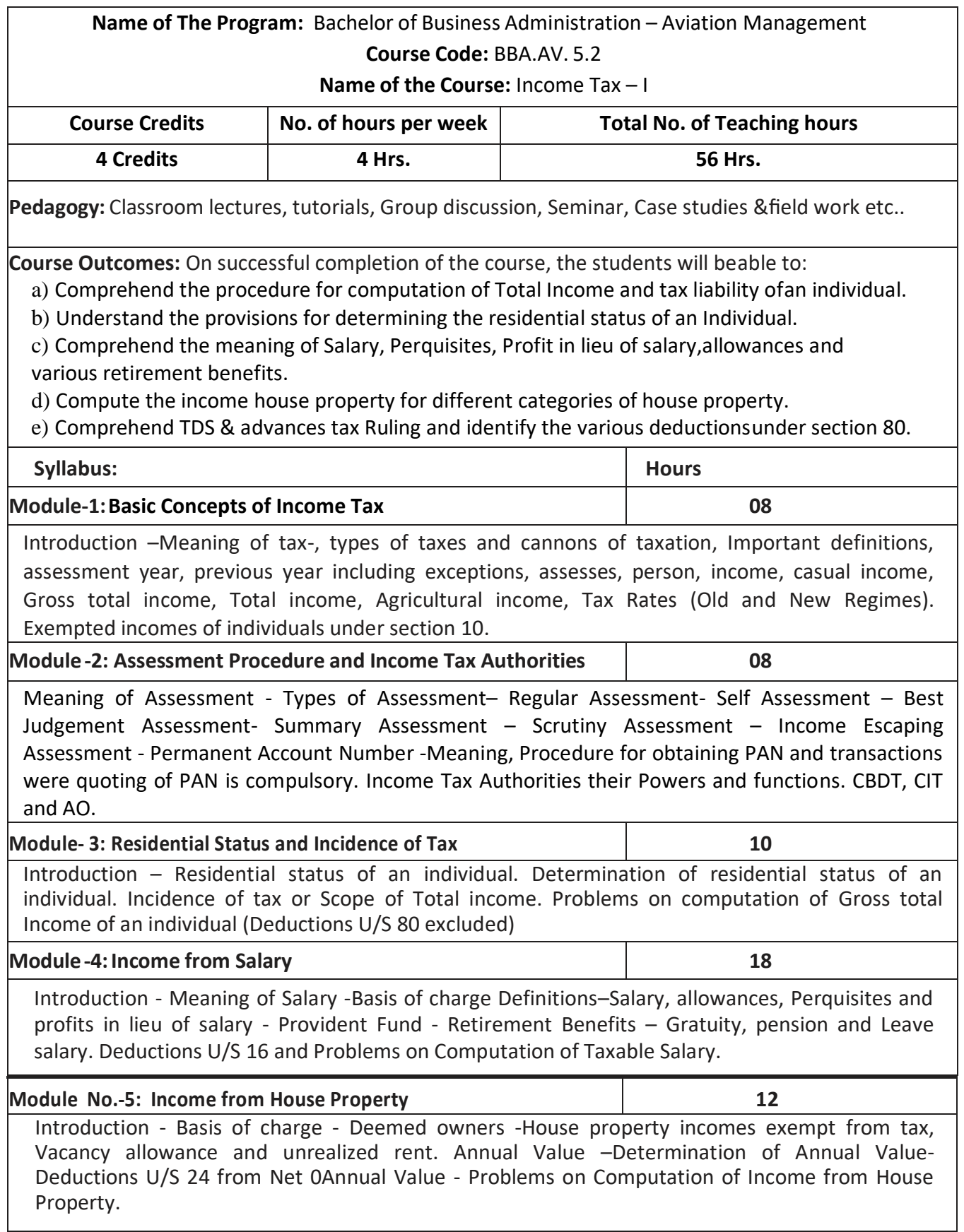

- 1. Prepare slab rates chart for different Individual assesses (Old Regime).
- 2. List out any 6 Incomes exempt from tax under section 10 of an Individual.
- 3. Draw an organization chart of Income Tax Authorities.
- 4. Prepare the chart of perquisites received by an employee in an organization.
- 5. Prepare the chart of Computation of Income under House Property.

- Mehrotra H.C and T.S.Goyal, Direct taxes, Sahithya Bhavan Publication, Agra.
- Vinod K. Singhania, Direct Taxes, Taxman Publication Private Ltd, New Delhi.
- Gaur and Narang, Law and practice of Income Tax, Kalyani Publications, Ludhiana.
- Bhagawathi Prasad, Direct Taxes.

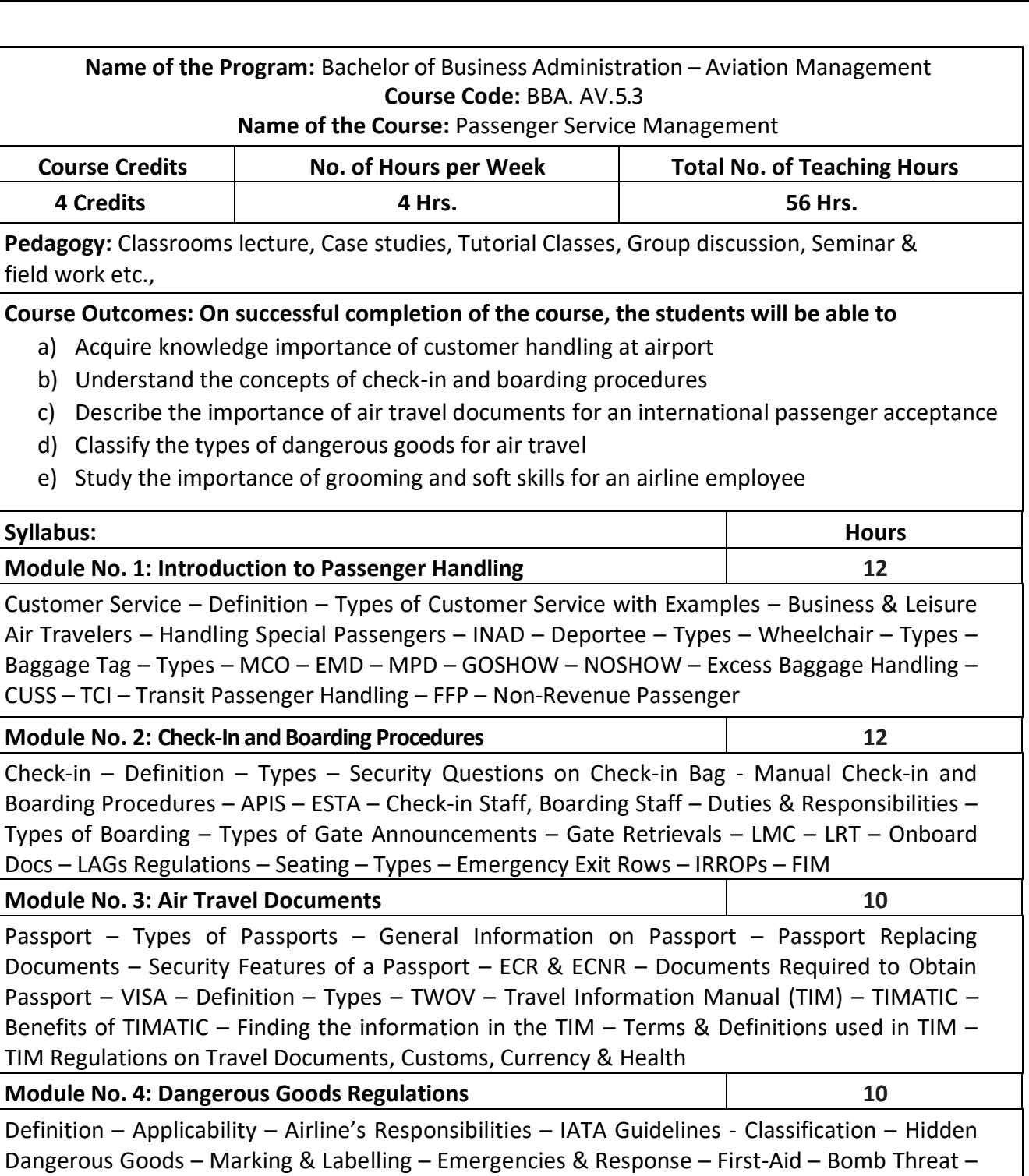

Caller's Classification – Response – Bomb Threat Report Form / Card **Module No. 5: Basics of Grooming and Soft Skills 12**

Introduction to Grooming, its Importance & Relevance – Skin & Hair Care – Health & Nutrition – Skin Structure, Types & Care – Hair Structure, Types, Care & Styles – Elegant Dressing & Wardrobe Essentials – Do's & Don'ts of Healthy Living – Body Language – Do's & Don'ts, Confidence Building & Time Management – Team Work, Leadership & Emotional Intelligence – Telephone Etiquette – Airlines & Corporate Etiquette – Qualities of a Great Leader – Leaders Vs Managers

- 1. Each topic in all the above units will be supplemented by practice exercises like role plays, group discussions, presentations and classroom activities and projects.
- 2. Analyze the types of air travel documents
- 3. Discuss the types of handling special passengers
- 4. Evaluate the reasons for flight delays

## **BOOKS FOR REFERENCE:**

• IATA manual on Passenger Ground Services.

## **Name of the Program:** Bachelor of Business Administration – Aviation Management **Course Code:** BBA. AV. 5.4

 **Name of the Course:** Customer Relationship Management in Aviation Industry

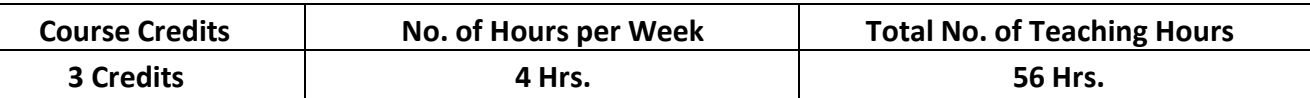

**Pedagogy:** Classrooms lecture, Case studies, Tutorial Classes, Group discussion, Seminar & field work etc.,

## **Course Outcomes: On successful completion of the course, the students will be able to**

- a) Understand the principles and strategies for effectively managing customer interactions
- b) Learn about the new trends in customer service and also to know the advantages of twoway communication
- c) Describe the importance of customer contact techniques and cross-cultural importance
- d) To acquire knowledge on dealing with various customer complaints
- e) Manage stress and pressure at the work place

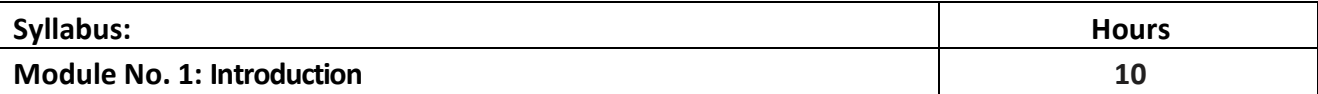

Introduction – Customer Service – A better standard of Customer Service – Airline Industry Changes – Airline Deregulation – Global Alliances – The Rise of Low Cost Carrier – The Role of the Internet – Airline Industry Challenges – Customer Service in the Age of the Customer – Age of the Customer – Customer Service as a Key Differentiator – Operational Excellence – The Customer Centric Culture – Mission Statement – Airline Customer Service – On the Front Line – Duties and Responsibilities of Front Line Staff – Who is a Customer – The High Cost of Losing a Customer – Customer Expectations of Service – What is Customer Service – The Peripheral Services – Objectives of Customer Service - Benefits of Customer Service

**Module No. 2: New Trends in Customer Service 12**

New Trends in Customer Service – The Always Connected Customer – Mobile Commerce – The Social Customer – Multi Channel Customer Service – Internet Channels – Mobile Channel – Social Channel – Cross Channel – Customer Relationship Management (CRM) – Customer Knowledge – Customer Service Points - Call Centers vs Contact Centers – Airport Customer Service – Infight Customer Service – Customer Perception – Communication and its Meaning – Communication Barriers – Removing Barriers to Communication – Advantages of Two Way Communication – Getting and Receiving Feedback – listening – The Benefits of Listening – Barriers to Effective Listening – Listening Skills – Listening Habits: Positive and Negative – Listening and Customer Service – Non Verbal Communication – Aspects of Non Verbal Communication.

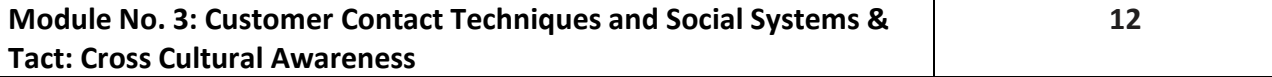

Customer Contact Techniques – Making a Good First Impression – Self Presentation Skills – Preparing to receive the Customer – Steps to receive the Customer – Telephone Communication – How to Answer the Telephone – Hints for Developing Better Telephone Listening Skills – Email Etiquette – Handling Common Questions from Customers – Communication with Customers through Social Media – How Airlines are Using social media – Responding to Customer Complaints through Social Media – Social System and Tact : Cross Cultural Awareness – The Importance of Self Awareness – Personality – Assertive vs Responsive Behaviors – What is Your Social Style? – Characteristics of the Four Social Styles – Social Style and Customer Service – Identifying a Customer's Social Service – Flexing Strategies – Cross Cultural Awareness – What is Culture – Cultural Differences – The Importance of Cross Cultural Awareness

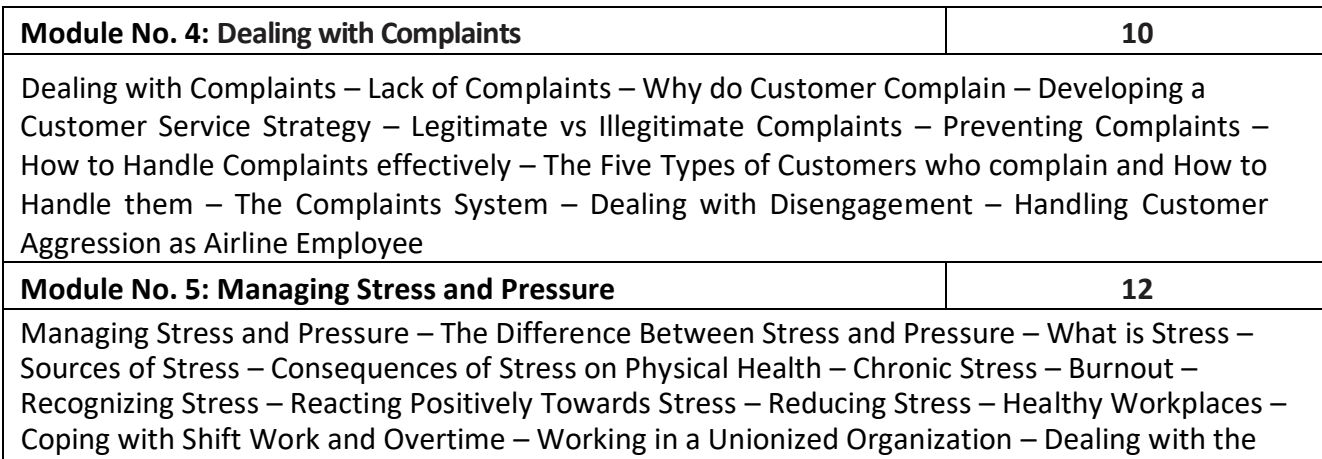

Irregular Operations of an Airline -Maintaining a Healthy Back

- 1. Present any two CRM models in a Diagrammatic form
- 2. Present any case study of Effective Customer
- 3. Present the flow-chart of CRM implementation
- 4. Develop an imaginary customer database for any product of student's choice

- Aink Kumar Hai, Customer Relationship Management Concept & Cases Prentice Hall of India Private Limited
- Shangustaram, Customer Relationship Management, Prentice Hall of India Private Limited
- Kaushik Mukherjee. Customer Relationship Management, Prunicu Hall of India Private Limited

**Name of the Program:** Bachelor of Business Administration – Aviation Management **Course Code:** BBA. AV.5.5  **Name of the Course:** Entrepreneurship Development  **Course Credits No. of Hours per Week Total No. of Teaching Hours 3 Credits 4 Hrs. 56 Hrs. Pedagogy:** Classrooms lecture, Case studies, Tutorial Classes, Group discussion, Seminar & field work etc., **Course Outcomes: On successful completion of the course, the students will be able to**  a) Learn about the foundation of Entrepreneurship Development and its various dimensions b) Understand the various nuances of formation, role of SSIs and other related aspects like challenges faced by SSIs c) Understand various steps involved in starting a small business venture and to explore marketing methods & new trends in entrepreneurship d) Explore entrepreneurial skills and management function of a company with special reference to SME sector. e) Familiarise with various financial and non financial assistance and incentives offered to SSIs **Syllabus: Hours Module No. 1: Entrepreneurship 10** Introduction-Meaning & Definition of Entrepreneurship, Entrepreneur & Enterprise- Functions of Entrepreneur-Factors influencing Entrepreneurship- Pros and Cons of being an Entrepreneur-Qualities of an Entrepreneur-Types of Entrepreneur **Module No. 2: SmallScale Industries 12** Meaning & Definition-Product Range-Capital Investment-Ownership Patterns-Meaning and importance of Tiny Industries, Ancillary Industries, Cottage Industries. Role played by SSI in the development of Indian Economy. Problems faced by SSI's and the steps taken to solve the problems-Policies Governing SSI's **Module No. 3: Formation of Small Scale Industry 14** Business opportunity, scanning of environment for opportunities, evaluation of alternatives and selection based on personal competencies. Steps involved in the formation of a small business venture; location, clearances and permits required, formalities, licensing and registration procedure. Assessment of the market for the proposed project- Financial. Technical, Market and Social feasibility study **Module No. 4: Preparing the Business Plan (BP) 10** Meaning-importance-preparation-BP format; Financial aspects of the BP, Marketing aspects of the BP, Human Resource aspects of the BP, Technical and Social aspects of the BP. Common pitfalls to be avoided in preparation of a BP **Module No. 5: Project Assistance 10** Financial assistance through SFC's, SIDBI, Commercial Banks, IFCI-Non-financial assistance from DIC, SISI, AWAKE, KVIC- Financial incentives for SSI's and Tax Concessions-Assistance for obtaining Raw

Material, Machinery, Land and Building and Technical Assistance-Industrial Estates; Role and Types

- 1. Prepare a letter to the concerned authority-seeking license to the SSI Unit, you propose to start
- 2. Develop an imaginary business plan relating to the SSI you propose to start
- 3. List out the financial and non financial assistance available to SSIs
- 4. Prepare a chart showing tax concessions offered to SSIs

- Vasanth Desai, Management of Small Scale Industry, HPH
- Mark.J.Dollinger, Entrepreneurship-Strategies and Resources, Pearson Edition

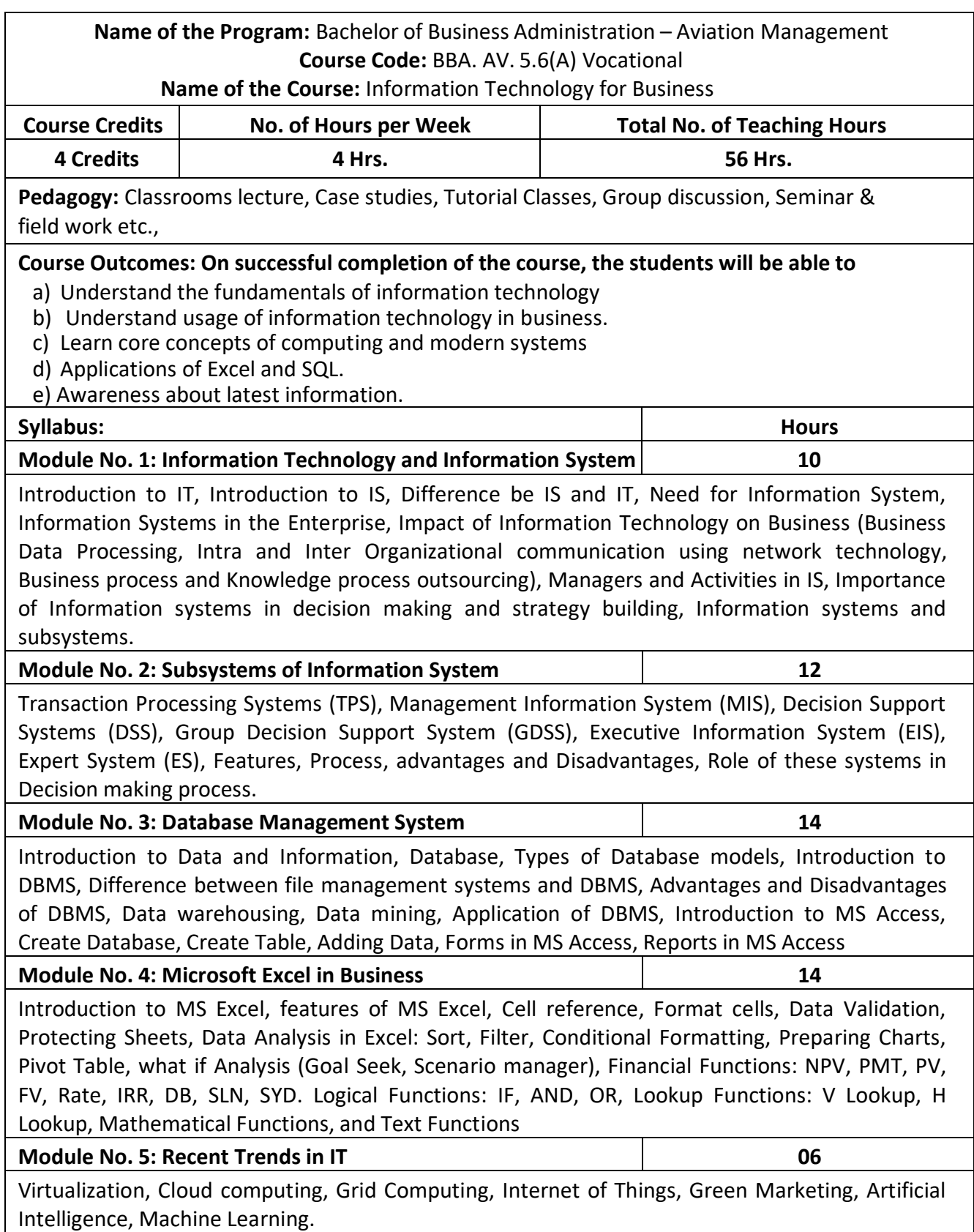

- 1. Creating Database Tables in MS Access and Entering Data
- 2. Creating Forms in MS Access
- 3. Creating Reports in MS Access
- 4. Creating charts in Excel
- 5. What if analysis in Excel
- 6. Summarizing data using Pivot Table 23
- 7. VLookup and HLookup Functions
- 8. Rate of Interest Calculation using Financial Function
- 9. EMI calculation using Financial Function
- 10. Data Validation in Excel
- 11. Sort and Filter
- 12. Conditional Formatting in Excel.

- Lauaon Kenneth & Landon Jane, "Management Information Systems: Managing the Digital firm", Eighth edition, PHI, 2004.
- Uma G. Gupta, "Management Information Systems A Management Prespective", Galgotia publications Pvt., Ltd., 1998.
- Louis Rosenfel and Peter Morville, "Information Architecture for the World wide Web", O'Reilly Associates, 2002.
- C.S.V.Murthy: Management Information Systems, HPH
- Steven Alter, "Information Systems A Management Perspective", Pearson Education, 2001.
- Uma Gupta, "Information Systems Success in 21st Century", Prentice Hall of India, 2000.
- Robert G. Murdick, Joel E. Ross and James R. Claggett, "Information Systems for Modern Management", PHI, 1994.
- Introduction to Database Systems, CJ Date, Pearson
- Database Management Systems, Raghurama Krishnan, Johannes Gehrke, TATA McGraw Hill 3rd Edition. 10. The Database Systems – The Complete Book, H G Molina, J D Ullman, J Widom Pearson
- Database Systems design, Implementation, and Management, Peter Rob & Carlos Coronel 7th Edition. 12. Fundamentals of Database Systems, Elmasri Navrate Pearson Education
- Introduction to Database Systems, C.J.Date Pearson Education
- Microsoft Access 2013 Step by Step by Cox, Joyce, Lambert, Joan.
- Excel 2019 All-In-One: Master the new features of Excel 2019 / Office 365 (English Edition) by Lokesh Lalwani
- Microsoft Excel 2016 Data Analysis and Business Modeling by Wayne L. Winston (Author)

#### **Name of the Program:** Bachelor of Business Administration – Aviation Management **Course Code:** BBA. AV. 5.6(B) Vocational **Name of the Course:** Digital Marketing

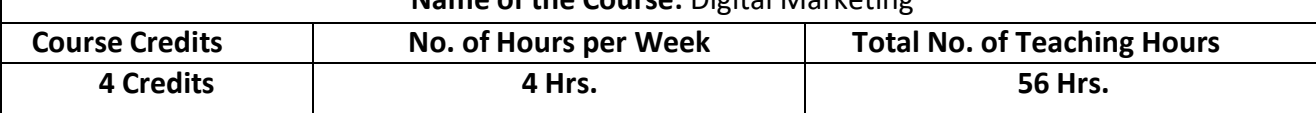

**Pedagogy:** Classrooms lecture, Case studies, Tutorial Classes, Group discussion, Seminar & field work etc.,

## **Course Outcomes: On successful completion of the course, the students' will be able to**

- a) Gain knowledge on Digital Marketing, Email marketing and Content marketing.
- b) Understand Search Engine Optimization tools and techniques
- c) Gain skills on creation of Google AdWords & Google AdSense
- d) Gain knowledge on Social Media Marketing and Web Analytics.
- e) Gain knowledge on YouTube Advertising & Conversions.

## **Syllabus: Hours**

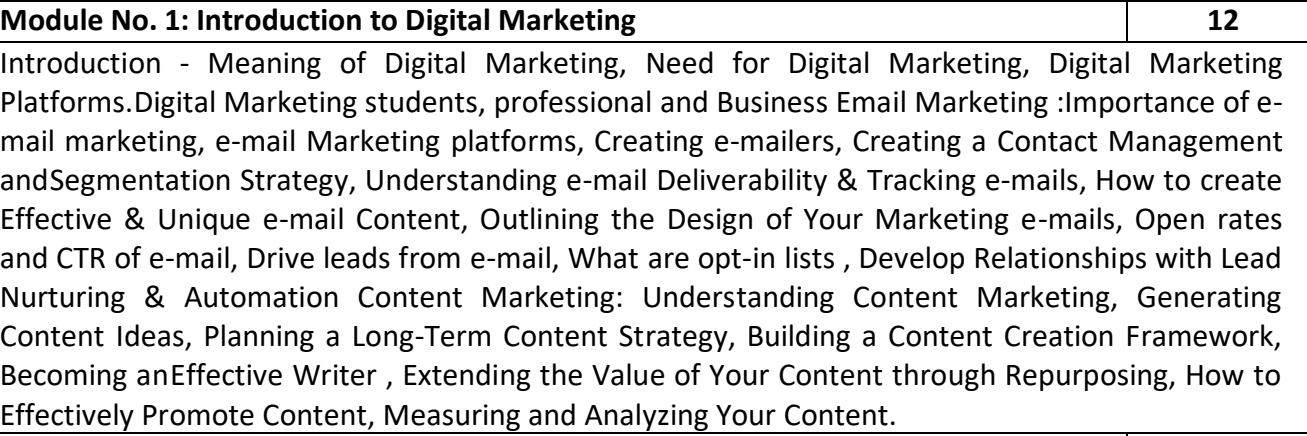

## **Module No. 2: Search Engine Optimization (SEO) 10**

Search Engine Optimization (SEO):Meaning of SEO, Importance and Its Growth in recent years, Ecosystem of a search Engine, kinds of traffic, Keyword Research & Analysis (Free and Paid tool & Extension), Recent Google Updates & How Google Algorithms works On Page Optimization (OPO), Off-Page Optimization Misc SEO Tools: Google Webmaster Tools, Site Map Creators, Browser-based analysis tools, Page Rank tools, Pinging & indexing tools, Dead links identification tools, Open site explorer, Domain information/who is tools, Quick sprout, Google My Business.

## **Module No. 3: Google AdWords & Google AdSense 12**

Google AdWords: Google Ad-Words Fundamentals, Google AdWords Account Structure, Key terminologies in Google AdWords, How to Create an AdWords account, Different Types of AdWords and its Campaign & Ads creation process, Ad approval process, Keyword Match types, Keyword targeting & selection (Keyword planner), Display Planner, Different types of extensions , Creating location extensions, Creating call extensions, Create Review extensions, Bidding techniques – Manual / Auto, Demographic Targeting / Bidding, CPC-based, CPA based & CPM-based accounts., Google Analytics Individual Qualification (GAIQ), Google AdSense : Understanding ad networks and AdSense's limitations, Learning which situations are best for using AdSense, Setting up an AdSense account, Creating new ad units, Displaying ads on a website, Configuring channels and ad styles, Allowing and blocking ads, Reviewing the AdSense dashboard, Running AdSense reports and custom reports, exporting data, Reviewing payee and account settings.

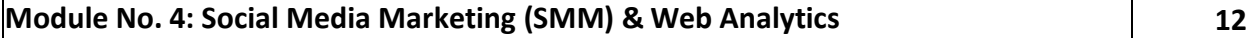

Social Media Marketing (SMM) Facebook Marketing, Twitter Marketing, LinkedIn Marketing, Google plus Marketing, YouTube Marketing, Pinterest Marketing, Snapchat Marketing, Instagram Marketing, Social Media Automation Tools, Social Media Ad Specs the ROI in Social Media Marketing, Tools and Dashboards, Reputation management Web Analytics: The need & importance of Web Analytics, Introducing Google Analytics, The Google Analytics layout, Basic Reporting, Basic

Campaign and Conversion Tracking, Google Tag Manager, Social Media Analytics, Social CRM & Analytics, Other Web analytics tools, making better decisions, Common mistakes analysts make.

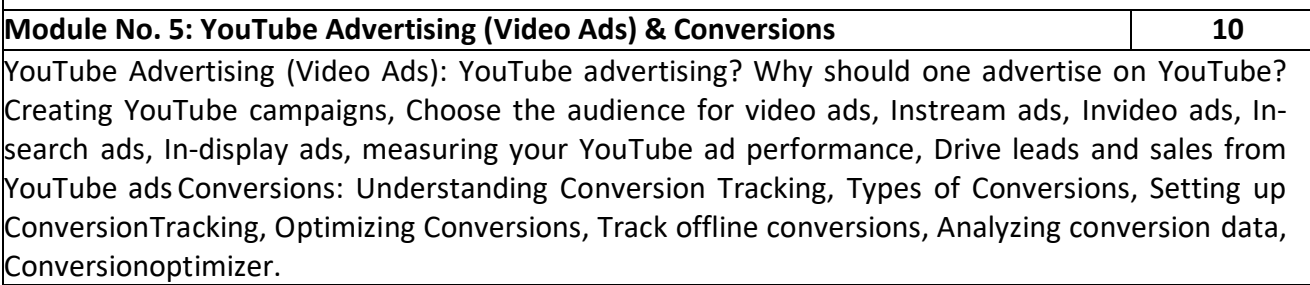

- 1. Explain the key digital marketing activities needed for competitive success.
- 2. Examine the concept of Digital Media and benefits to be derived.
- 3. Recognise the core features of CRM and retention programmes
- 4. Identify the metrics used in digital marketing.
- 5. Organise how we can limit the marketing materials we get through e-mail.

- Understanding DIGITAL Marketing, Marketing strategies for engaging the digital generationDamian Ryan & Calvin Jones
- The Art of Digital Marketing: The Definitive Guide to Creating Strategic by Ian Dodson
- Internet Marketing: a practical approach By Alan Charlesworth
- Social Media Marketing: A Strategic Approach by Melissa Barker, Donald I. Barker, Nicholas
- F. Bormann, Krista E Neher

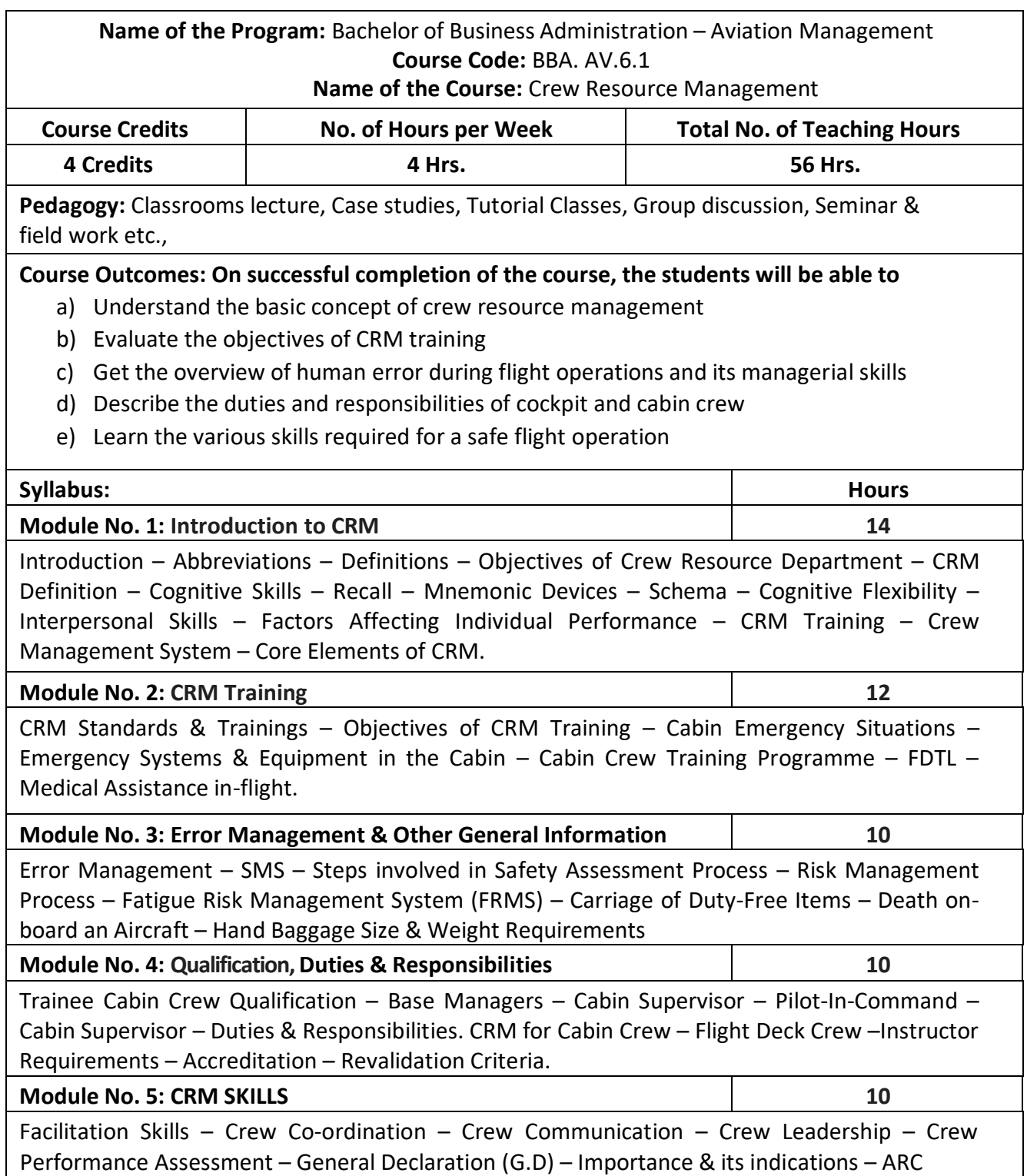

- 1. Each topic in all the above units will be supplemented by practice exercises like role plays, group discussions, presentations and classroom activities and projects.
- 2. Analyze the skills required for crew members during flight operations.
- 3. Discuss the duties and responsibilities of cockpit crew.
- 4. Case study on air accident due to human error.

#### **BOOKS FOR REFERENCE:**

 Crew Resource Management 2nd Edition: Barbara Kanki, Robert Helmreich & Jose an Academic Press, 2010

## **Name of the Program:** Bachelor of Business Administration – Aviation Management **Course Code:** BBA.AV.6.2

#### **Name of the Course:** Income Tax – II

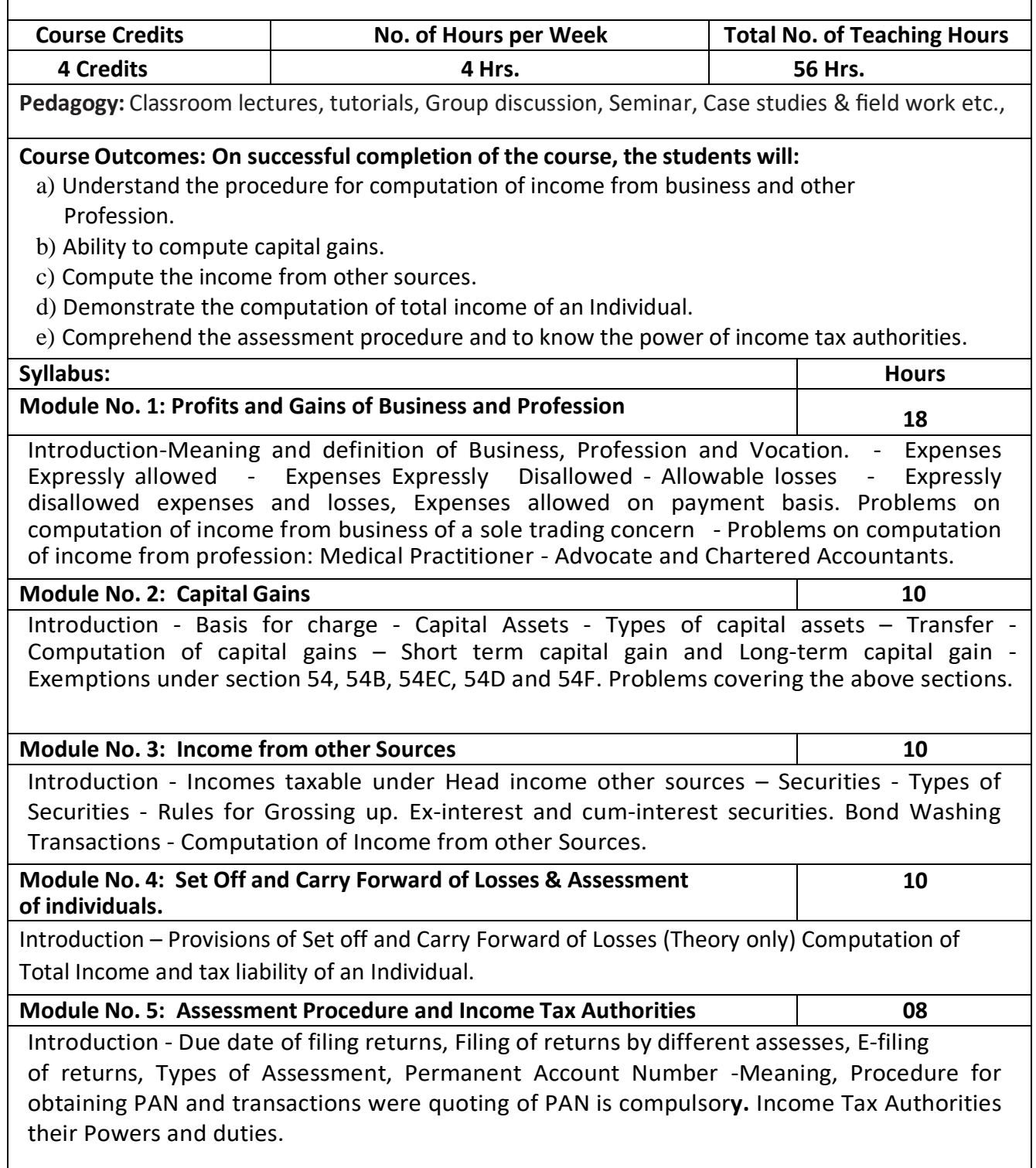

- 1. Mention the procedure involved in the ccomputation of income from profession.
- 2. List out the different types of capital assets and identify the procedure involved in the computation of tax for the same.
- 3. List out the steps involved in the computation of income tax from other sources and critically examine the same.
- 4. List any 6 deductions available under section 80
- 5. Prepare a format for computation of taxable income and tax liability of an individual assessee

- Mehrotra H.C and T.S.Goyal, Direct taxes, Sahithya Bhavan Publication,Agra.
- Vinod K. Singhania, Direct Taxes, Taxman Publication Private Ltd, NewDelhi
- Gaur and Narang, Law and practice of Income Tax, Kalyani Publication, Ludhiana.
- Bhagawathi Prasad, Direct Taxes

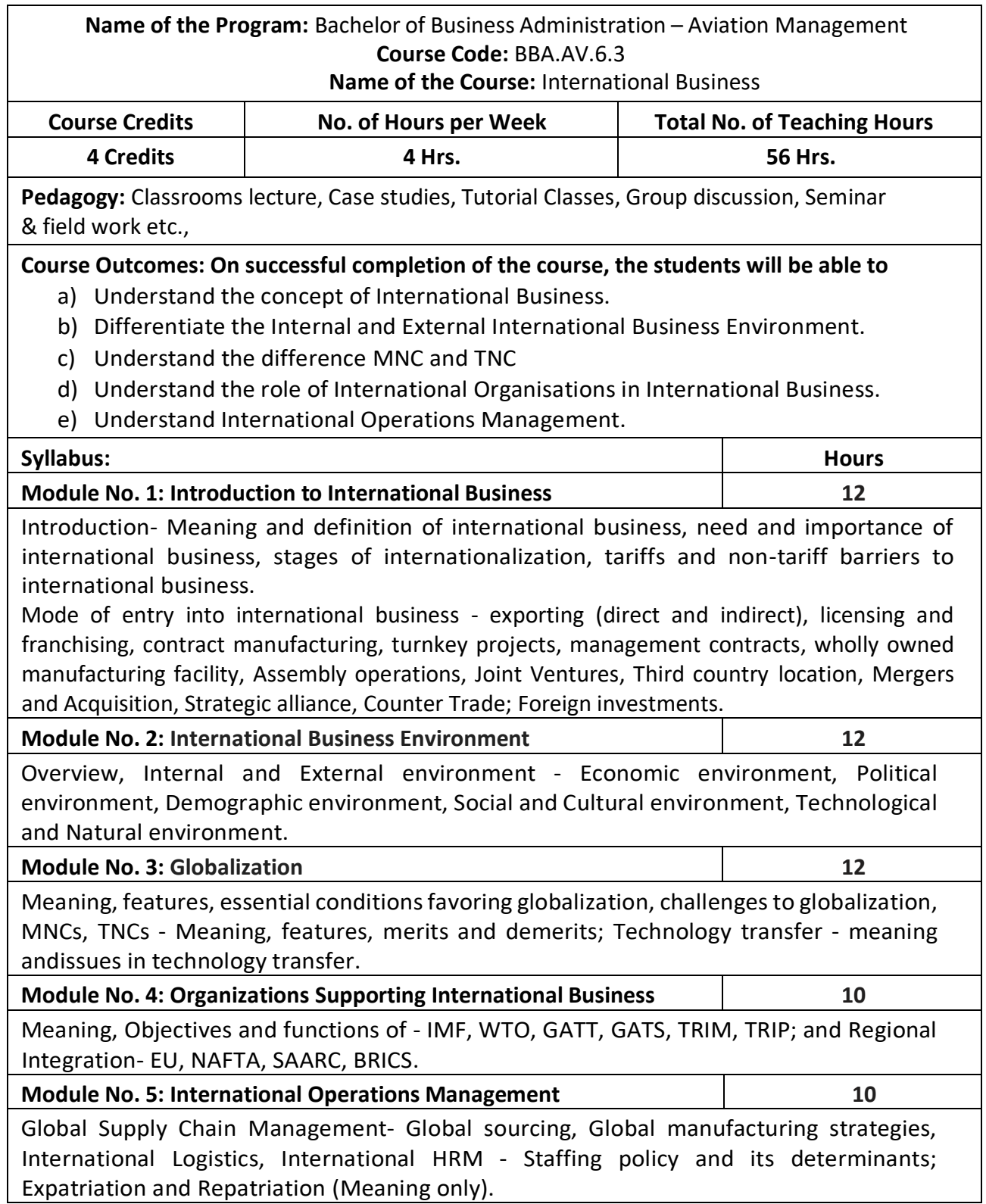

- 1. Tabulate the foreign exchange rate of rupee for dollar and euro currencies for 1 month
- 2. List any two Indian MNC's along with their products or services offered.
- 3. Prepare a chart showing currencies of different countries
- 4. Collect and paste any 2 documents used in Import and Export trade.

- Rakesh Mohan Joshi. (2011). International Business, Oxford University Press, NewDelhi.
- Francis Cherunilam; International Business, Prentice Hall of India
- P. SubbaRao International Business HPH
- Sumati Varma. (2013). International Business (1st edi), Pearson.
- Charles Hill. (2011). International Business: Text & Cases, Tata McGraw Hill, NewDelhi. International Business by Daniel and Radebaugh –Pearson Education

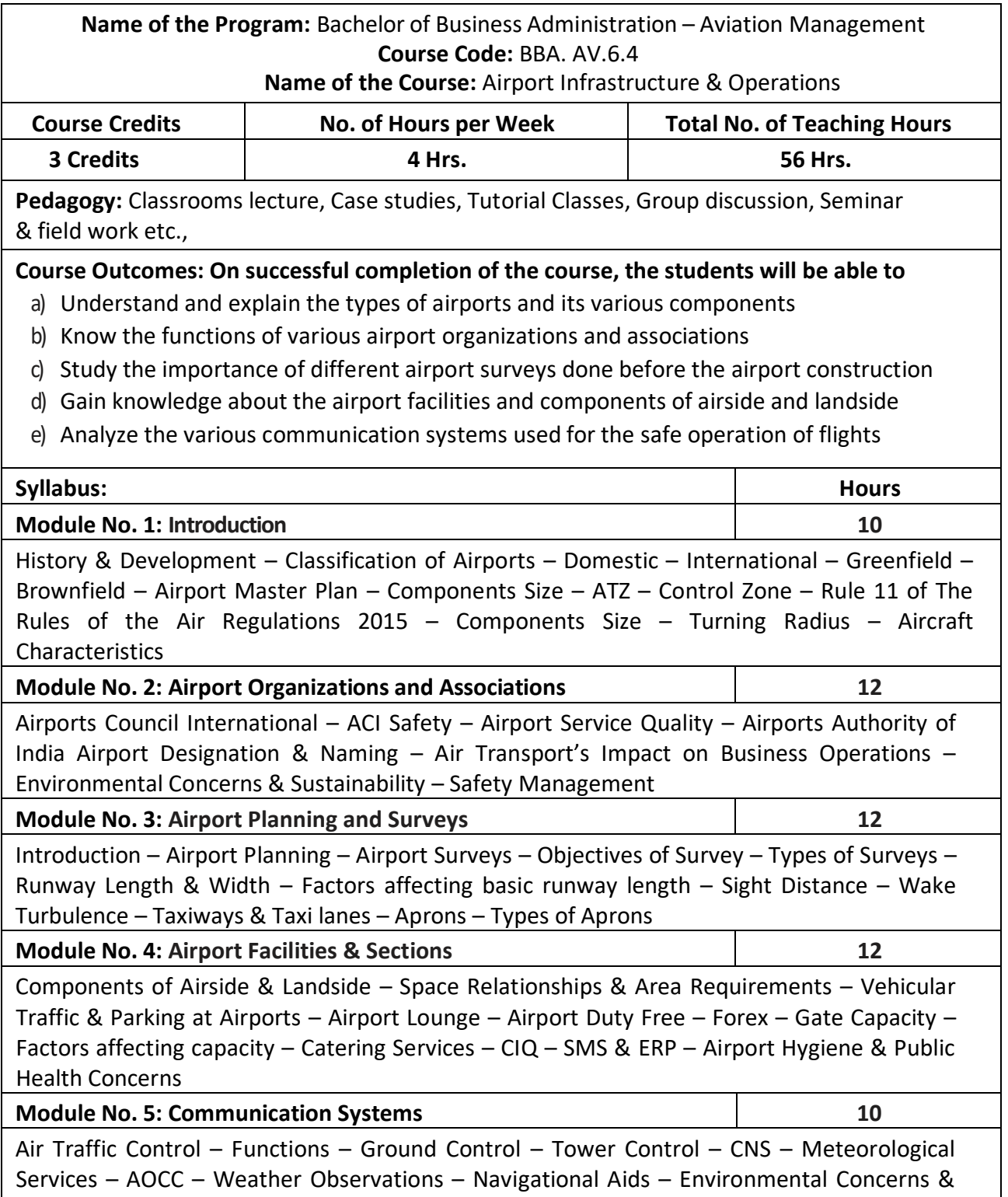

Sustainability – Airport Revenue

- 1. Prepare the design of an international airport
- 2. Evaluate the aircraft characteristics
- 3. Discuss the various components of airside and landside of an airport
- 4. Identify the benefits of implementing SMS.

- Airport Planning and Management by Alexander T. Wells and Seth B. Young
- Introduction to Air Transport Economics: From Theory to Applications by Bijan Vasigh, Ken Fleming, and Thomas Tacker
- The Airport Business by Rigas Doganis
- Airport Engineering: Planning, Design, and Development of 21st Century Airports by Norman J. Ashford, Saleh Mumayiz, and Paul H. Wright
- Airport Operations by Norman J. Ashford, Pierre Coutu, and John R. Beasley Managing Airports: An International Perspective by Anne Graham

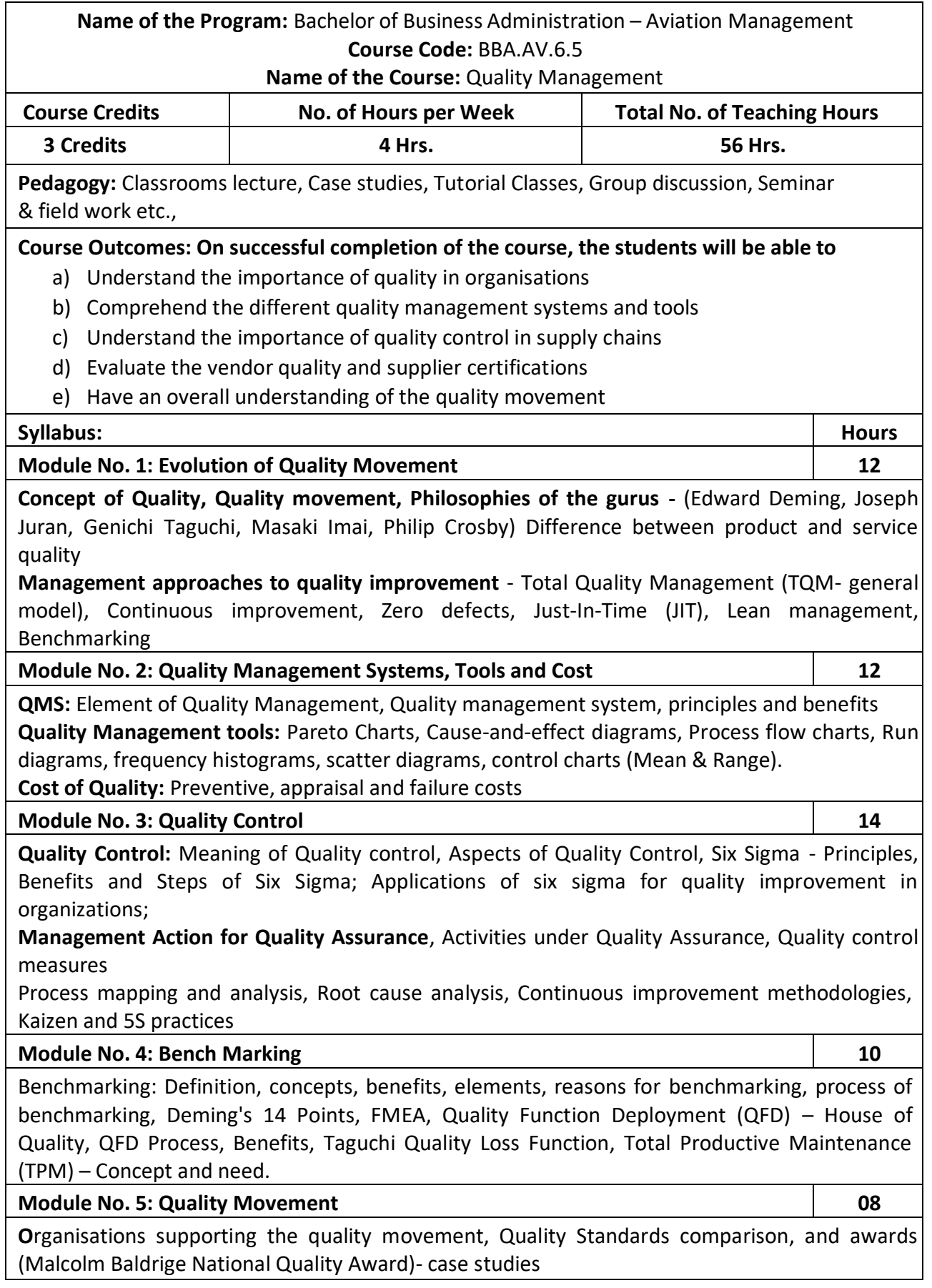

- 1. Briefly highlight the service quality dimensions as compared to product quality
- 2. Prepare a cause and effect diagram for a defective product of a company.
- 3. List out the criteria for evaluating vendor quality
- 4. Study the Malcolm Baldrige national quality awards and highlight the pillars of MBA.
- 5. Briefly Highlight the uses of Six sigma

- David N, Burt, Donald W. Dobler, Stephen L. Starling, "World Class Supply Management- A Key to Supply Chain Management", Tata McGraw Hill Publishing Company Ltd., New Delhi.
- Robert Monczka, Robert Trent, Robert Handfield, "Purchasing and Supply Chain Management, 2nd Edition, Thomson South Western.
- David Simchi-Levi, Philip Kamiusky, Edith Simchi Levi, "Designing & Managing the Supply Chain", Tata McGraw Hill
- Essentials of Supply Chain Management Dr. R.P. Mohanty&Dr. S.G. Deshmukh, Jaico Publishing House
- Rahul V Altekar, "Supply Chain Management- Concepts and Cases", PHI.Pvt. Ltd.
- Production Management  $-$  L.C. Jhamb, EPH
- James R. Evans and William M. Lindsay, "The Management and Control of Quality", 8th Edition, First Indian Edition, Cengage Learning, 2012.
- Janakiraman. B and Gopal .R.K., "Total Quality Management Text and Cases", Prentice Hall (India) Pvt. Ltd., 2006.
- Suganthi.L and Anand Samuel, "Total Quality Management", Prentice Hall (India) Pvt. Ltd., 2006.
- ISO9001-2015 standards

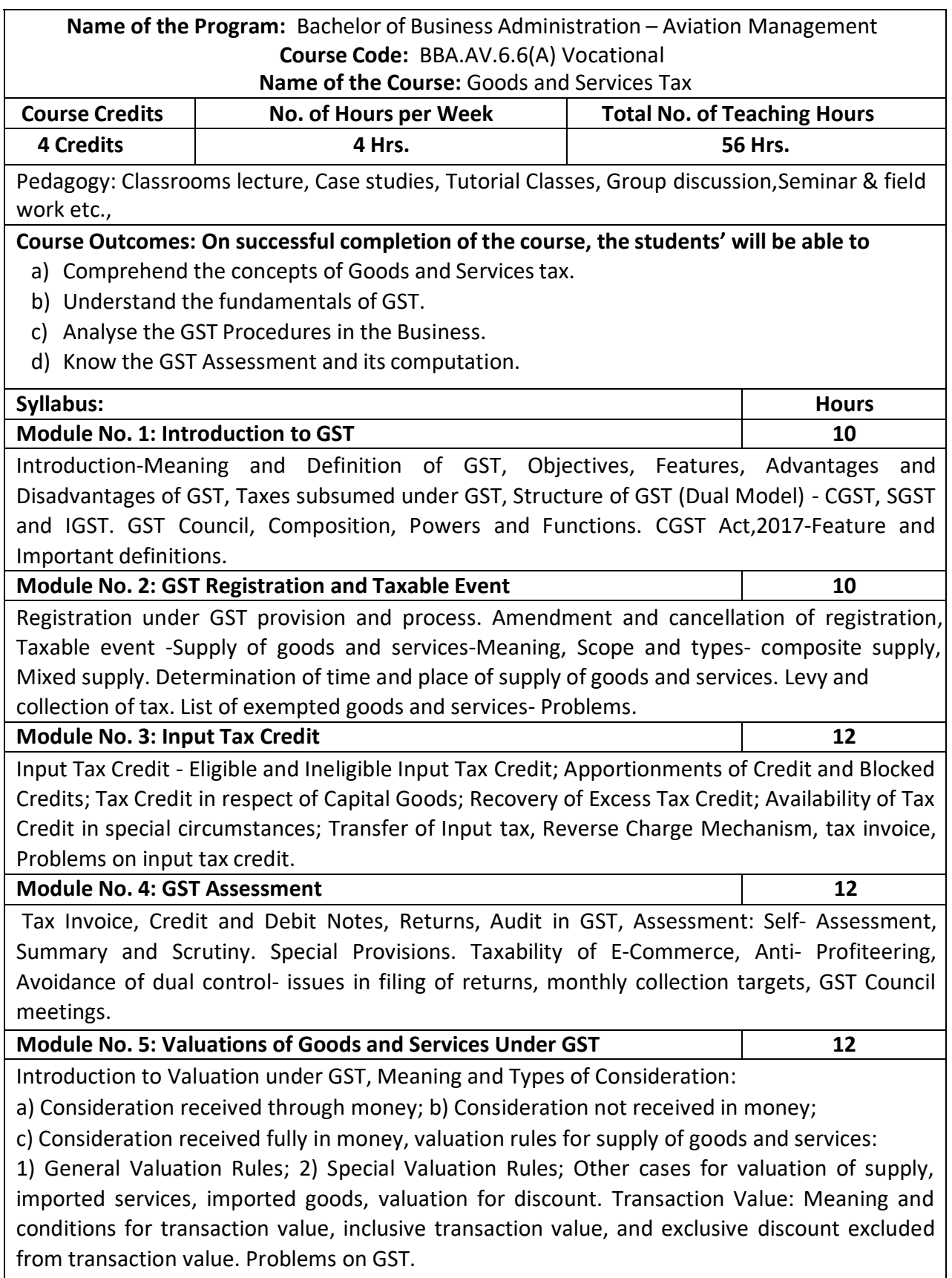

- 1. Prepare a tax invoice under the GST Act.
- 2. Write the procedure for registration under GST.
- 3. Prepare a chart showing rates of GST.
- 4. Compute taxable value and tax liability with imaginary figures under CGST, SGST and IGST.
- 5. List out the exempted Goods and Services under GST.

- V.S.Datey, Goods and Services Taxes, Taxman.
- Sathpal Puliana, M. A. Maniyar, Glimpse of Goods and Service Tax, Karnataka Law Journal Publications, Bangalore.
- Pullani and Maniyar, Goods and Service Tax, Published by Law Journal, Bangalore.
- H.C. Mehrotra and V.P. Agarwal, Goods and Services Tax.
- H.C. Mehotra and S.P. Goyal, Goods and Services Tax.
- Ghousia Khatoon, C.M. Naveen Kumar and S.N. Venkatesh, Goods and Services Tax, Himalaya Publishing House, Bangalore.
- R.G. Saha, S.K. Podder and Shruthi Prabhakar, Fundamentals of GST and Customs Act, Himalaya Publishing House.
- G. B. Baligar, Goods and Services Tax, Ashok Prakashan, Hubli.

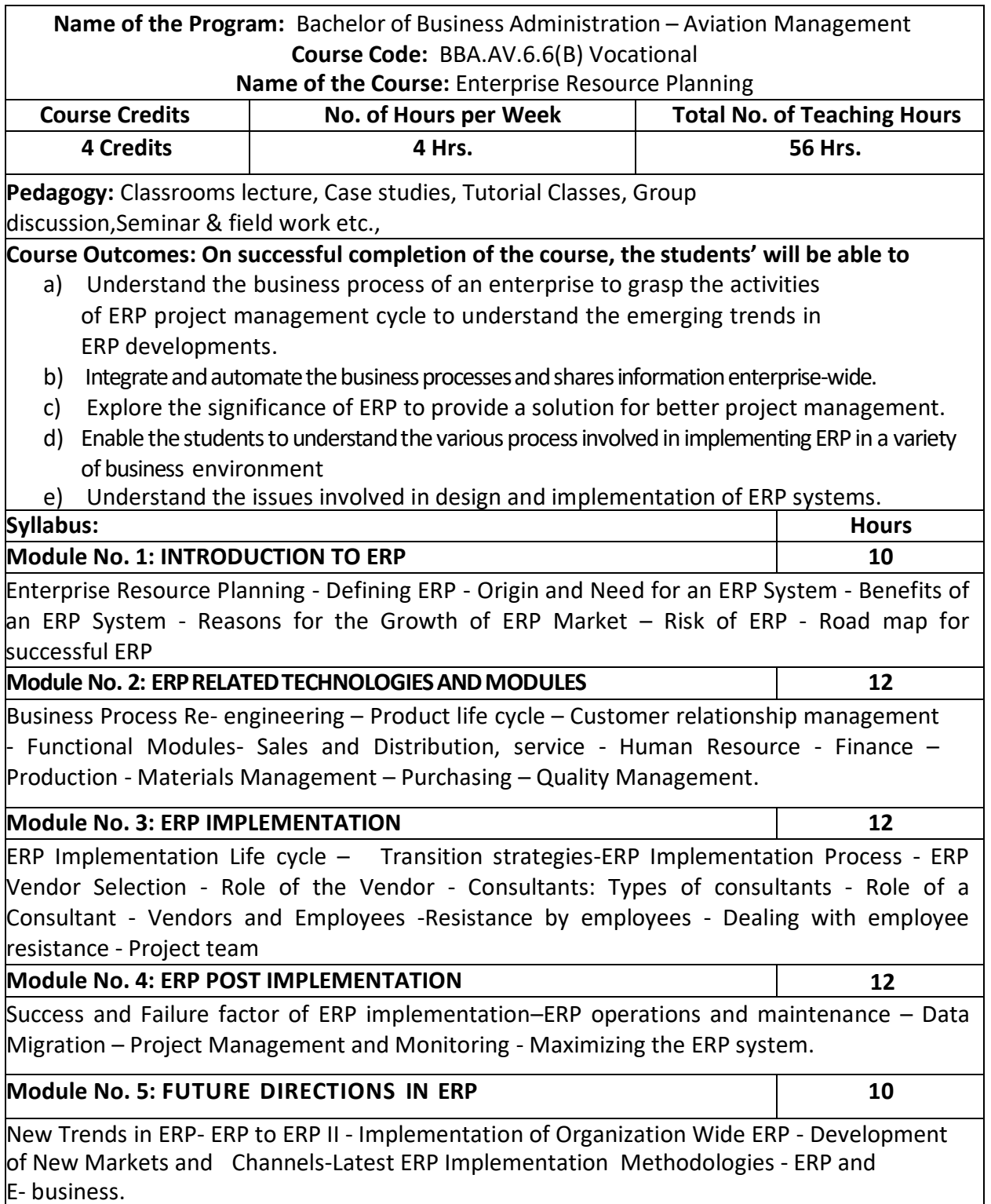

- 1. State the steps and activities in the ERP life cycle
- 2. Develop a process of driven thinking towards business process.
- 3. Demonstrate a good understanding of the basic issues in ERP systems.
- 4. Any other activities, which are relevant to the course.

## **BOOKS FOR REFERENCE:**

- Alexis Leon, "ERP Demystified", Tata McGraw Hill, New Delhi, 2007.
- Joseph A Brady, Ellen F Monk, Bret Wagner, "Concepts in Enterprise Resource Planning",
- Thompson Course Technology, USA, 2009
- Vinod Kumar Garg and Venkitakrishnan N K, "Enterprise Resource Planning – Concepts andPractice", PHI, New Delhi, 2004
- Mahadeo Jaiswal and Ganesh Vanapalli, ERP Macmillan India, 2013.
- Sinha P. Magal and Jeffery Word, Essentials of Business Process and Information System,
- Wiley India, 2009

Jagan Nathan Vaman, ERP in Practice, Tata McGowan-Hill, 2007.